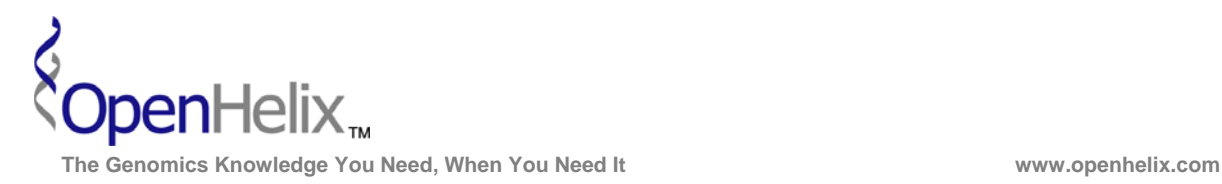

## **Exercises for Mouse Genome Informatics (MGI) (Version 3, 2008)**

# **You can choose to do these using the questions as your only guide—or see the following pages for the step-by-step checklist to finding these answers.**

**1.** Find receptor genes on mouse chromosome 1 which have been characterized as having a role in the diabetes phenotype. Examine homologous genes in other mammalian species. Find a protein sequence for this gene and obtain the FASTA format output.

*Skills: Genes and Markers search with phenotypes, mammalian homology, obtaining protein sequences* 

**2.** Can you find genes in the Patched family, which have SNPs in the coding region, and examine a selected SNP for its occurrence in many strains?

*Skills: Strains and Polymorphisms search, SNP function class selection, SNP details pages* 

**3.** Use the Gene Expression Data query to identify genes involved in Notch binding, which have been detected in brain by in situ hybridization. Find mutant mice which have been examined in this manner, and view the expression data images.

*Skills: Gene expression data query, output option changes, image viewing* 

**Mouse Genome Informatics Exercises, version 3. Correspond to the data available in December 2008.** 

**The materials and slides offered are for non-commercial use only. Reproduction, distribution and/or use for commercial purposes are strictly prohibited. Copyright 2008, OpenHelix, LLC.** 

 **Seattle Boston San Francisco**  12600 SE 38<sup>th</sup> Street, Suite 230 65 Main Street<br>
12600 SE 38<sup>th</sup> Street, Suite 230 65 Main Street<br>
193 Haight Street 193 Haight Street Somerville, MA 02145 5an Francisco, CA (425) 401-1400 (617) 627-9398 (415) 252-1519

San Francisco, CA 94012

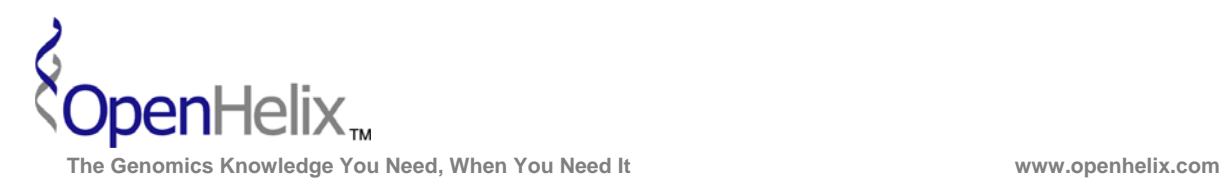

# **Step-by-Step checklist/instructions for MGI exercises**

### **1. Find receptor genes on mouse chromosome 1 which have been characterized as having a role in the diabetes phenotype. Examine homologous genes in other mammalian species. Find a protein sequence for this gene and obtain the FASTA format output.**

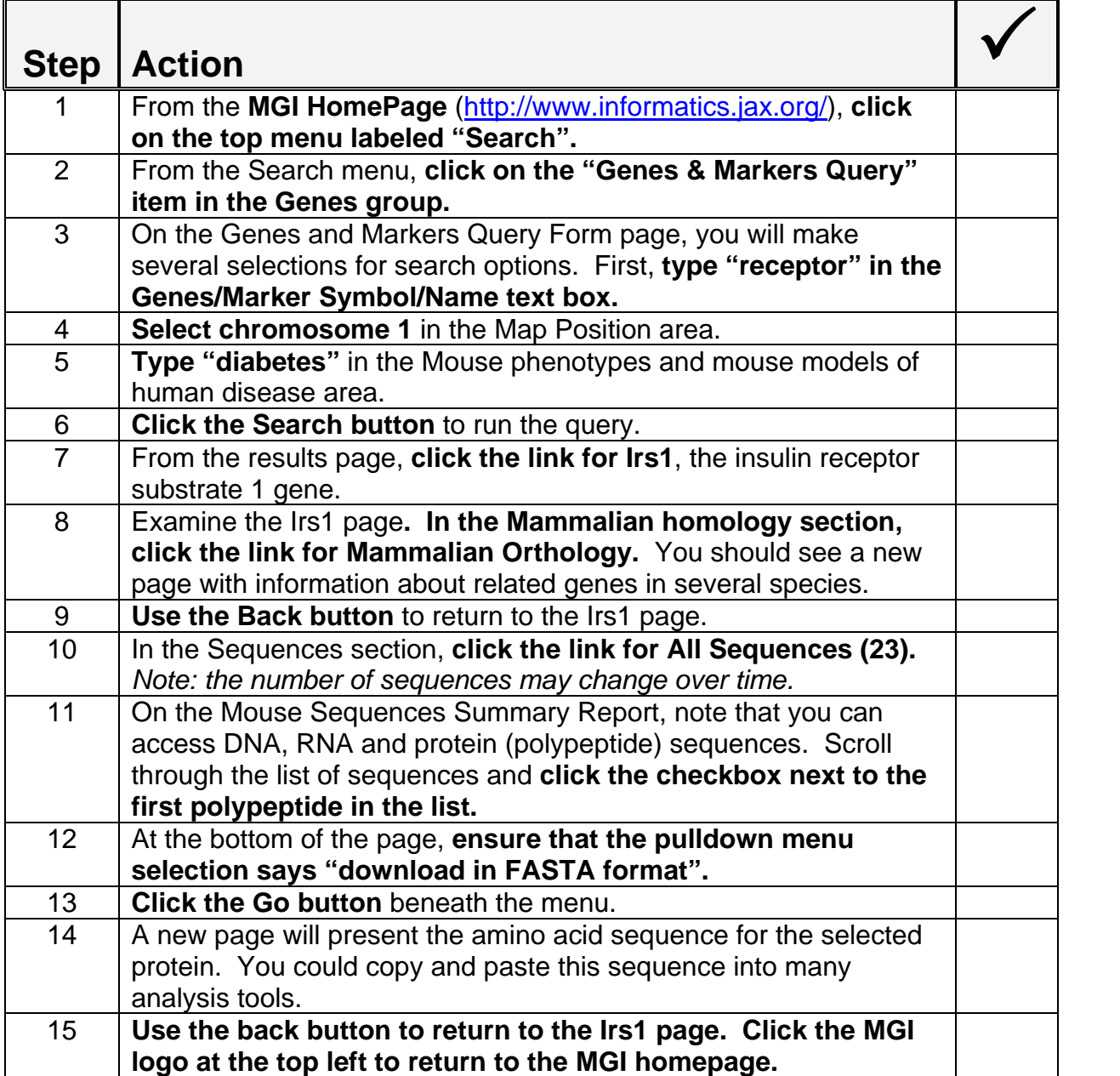

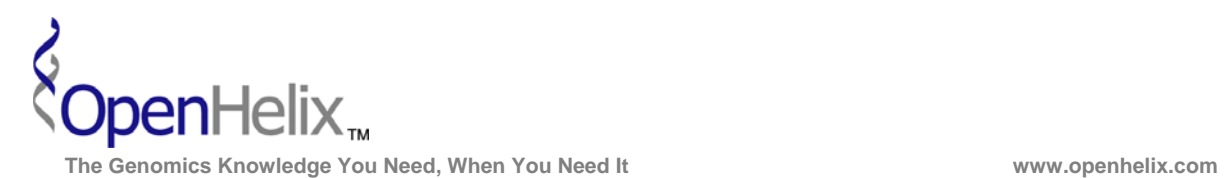

### **2) Can you find genes in the Patched family, which have SNPs in the coding region, and examine a selected SNP for its occurrence in many strains?**

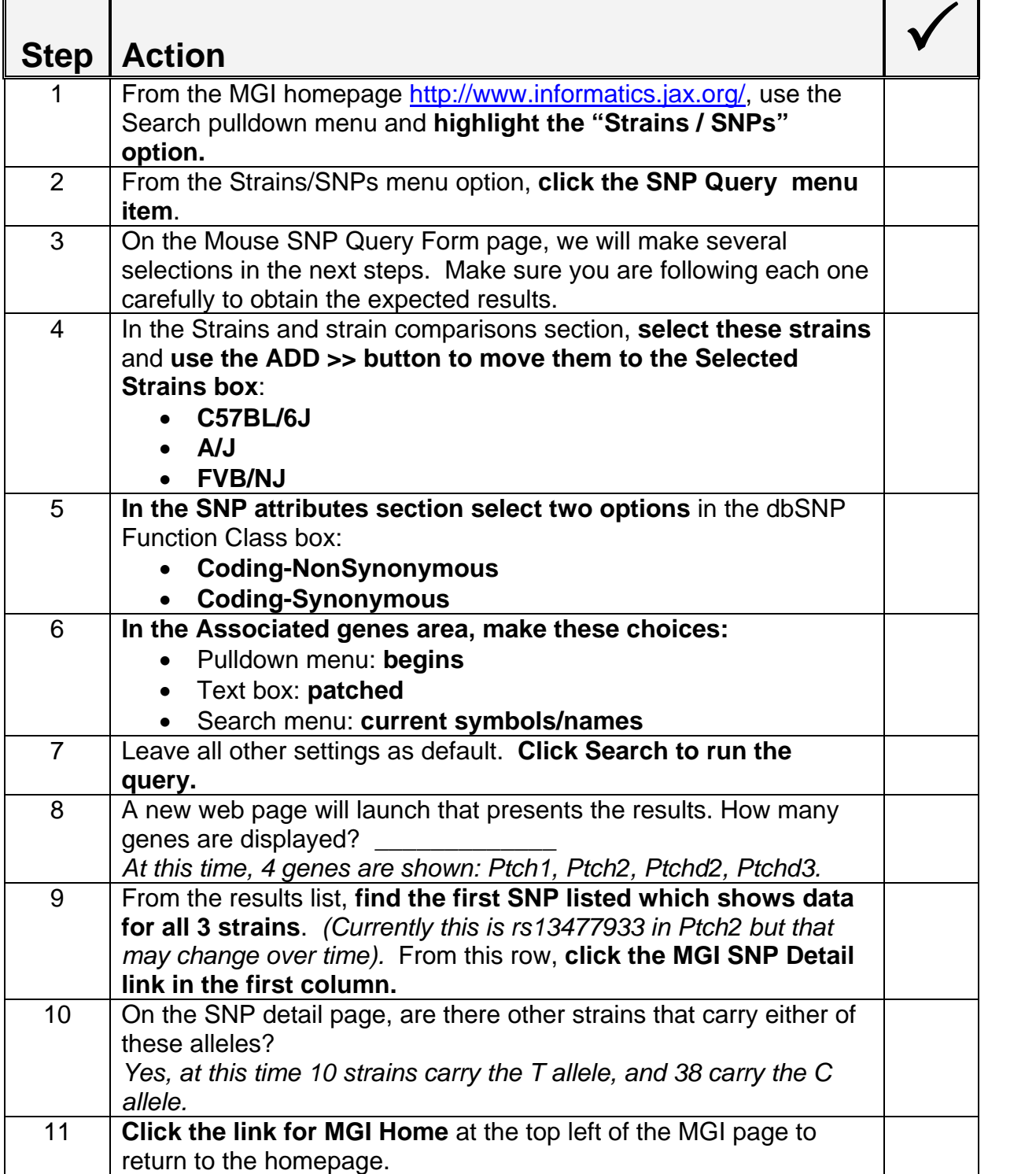

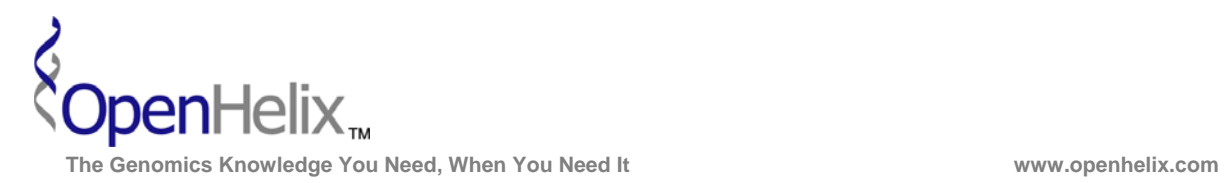

### **3) Use the Gene Expression Data query to identify genes involved in Notch binding, which have been detected in brain by in situ hybridization. Find mutant mice which have been examined in this manner, and view the expression data images.**

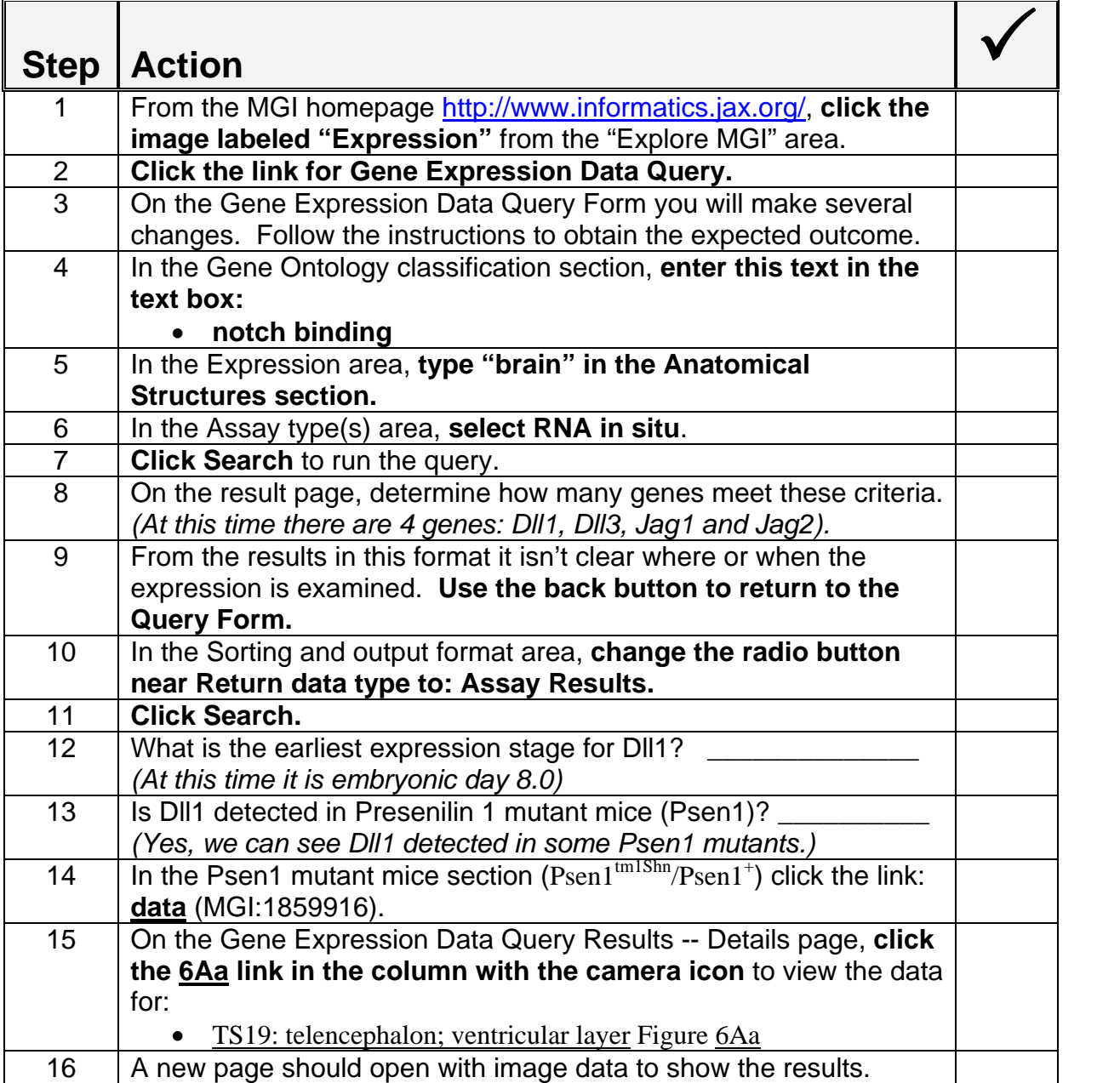